# hansgrohe

### **Talis S Tub Spout with Diverter** Finishes: chrome Part no.: 72411001

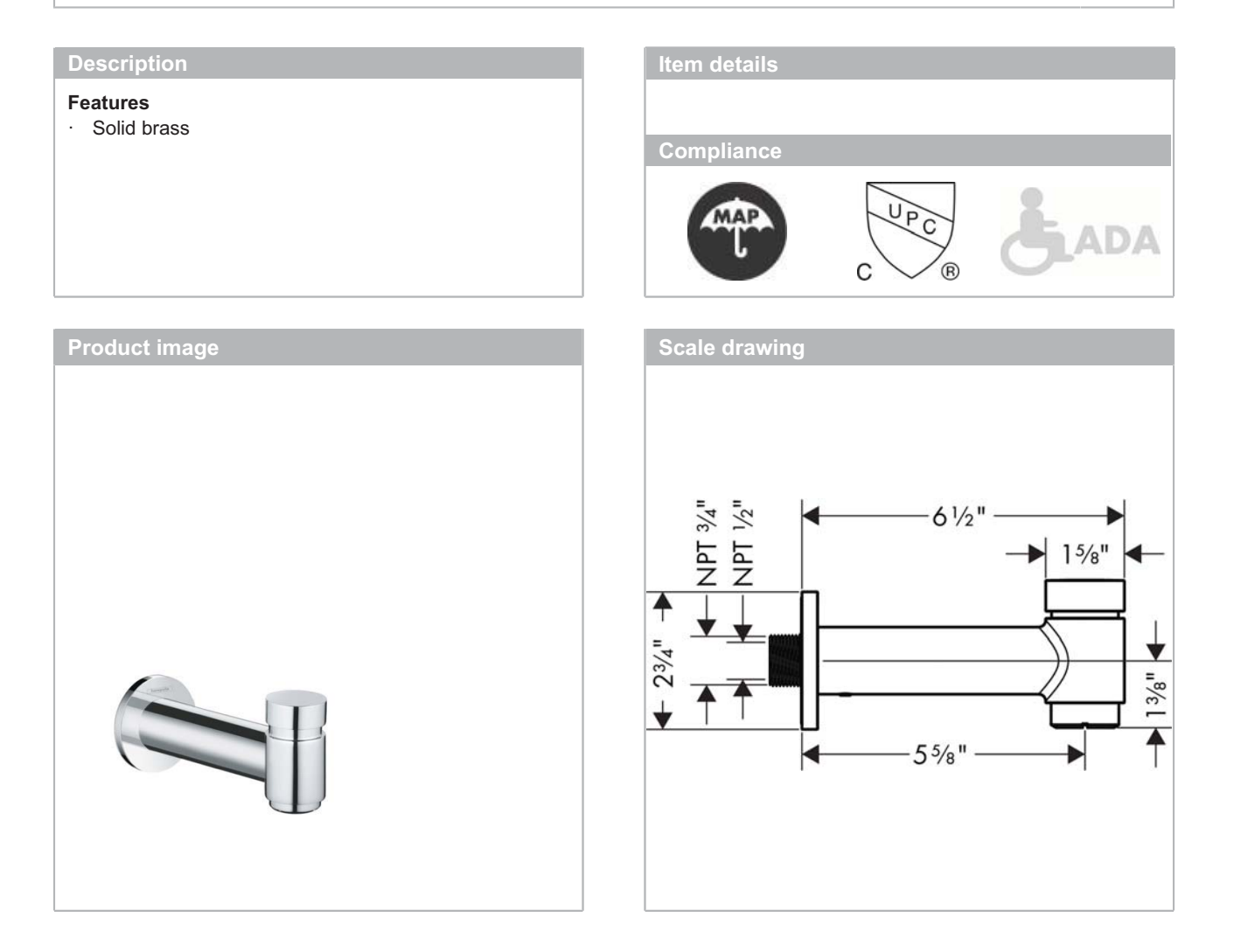

## hansgrohe

### **Talis S Tub Spout with Diverter** Finishes: chrome Part no.: 72411001

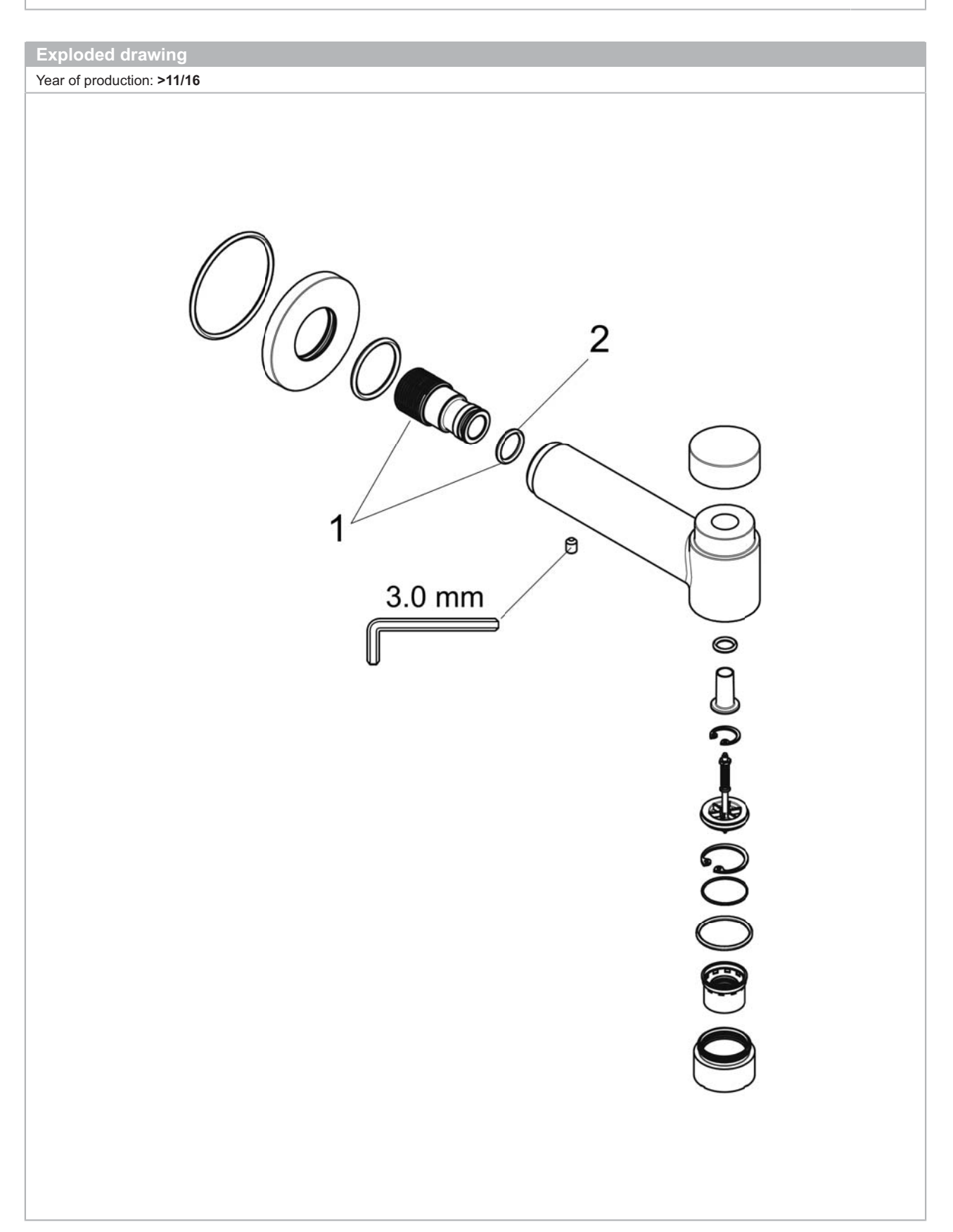

### Tub Spout with Diverter<br>Finishes : chrome Part Part no.: 72411001

hansgrohe

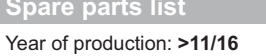

**Talis S** 

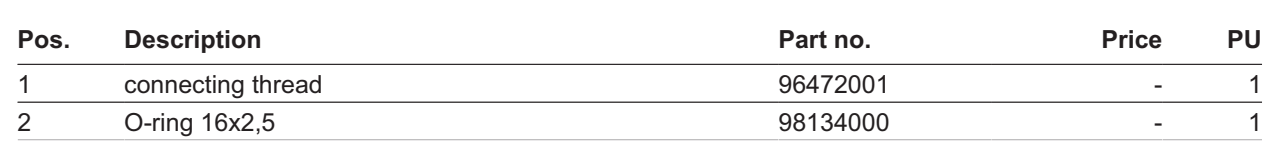